## **getServices - SetUser Request Message**

<message\_body> <pm:set\_user> <user\_name>local\mikem</user\_name> <full\_name>Mike Mendis</full\_name> <email>mikem@i2b2.org</email> <admin>true</admin> <password>tiger</password> </pm:set\_user> </message\_body>

A **setUser** message is sent by a client application or another cell service to add a user to the PM cell. If the user already exists, the setUser message will update the current record. If the user already exists and the password is not included, then the password will not change. The domain, username, and password are sent in the header of the message so it does not need to be sent separately in the <message\_body>.

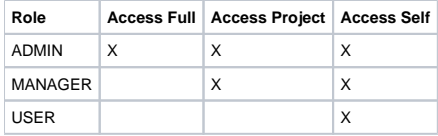

<request> <request> <message\_header></message\_header> <request\_header></request\_header> <message\_body></message\_body> </request> </request>